## **QGIS Application - Issues**

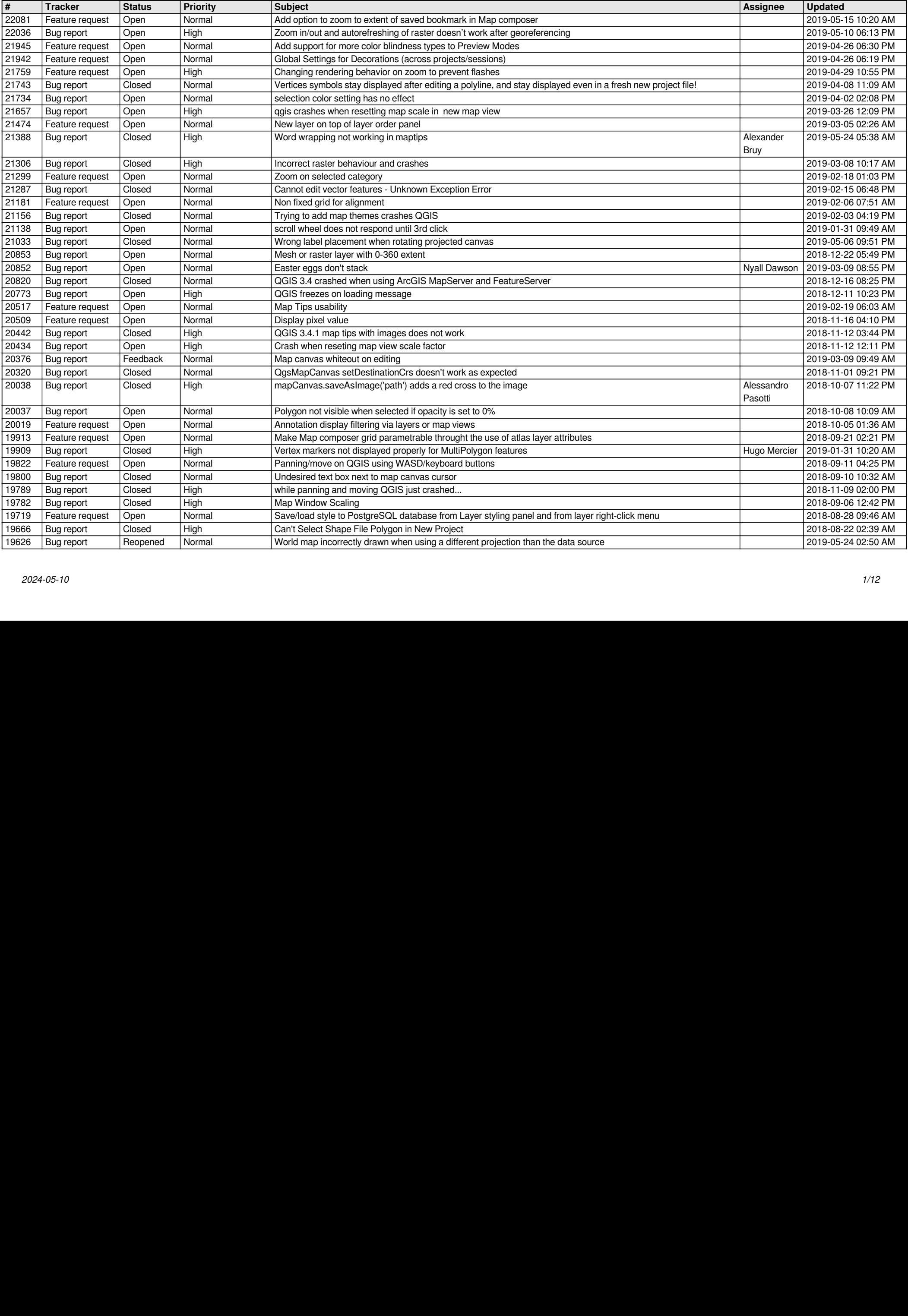

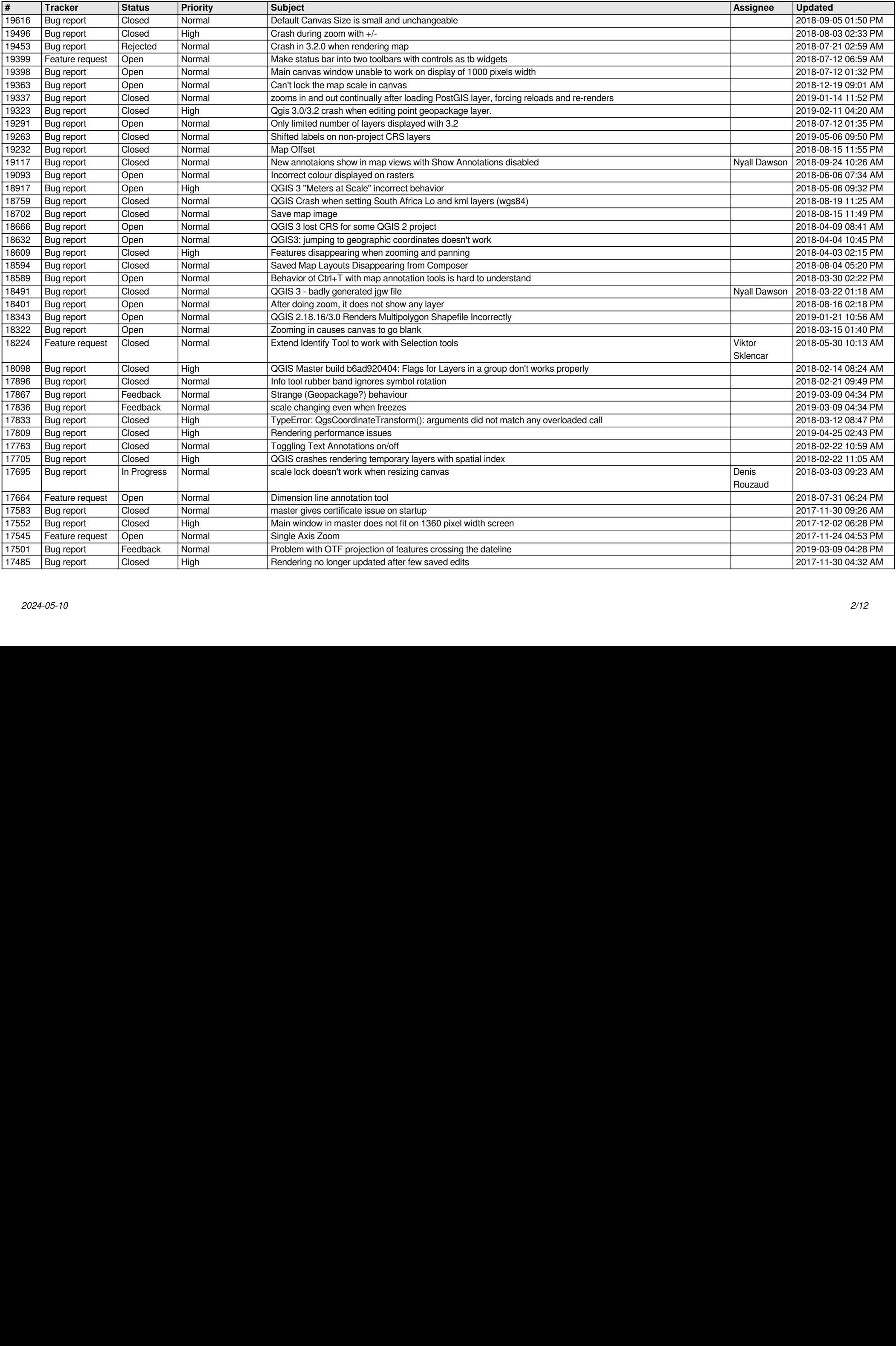

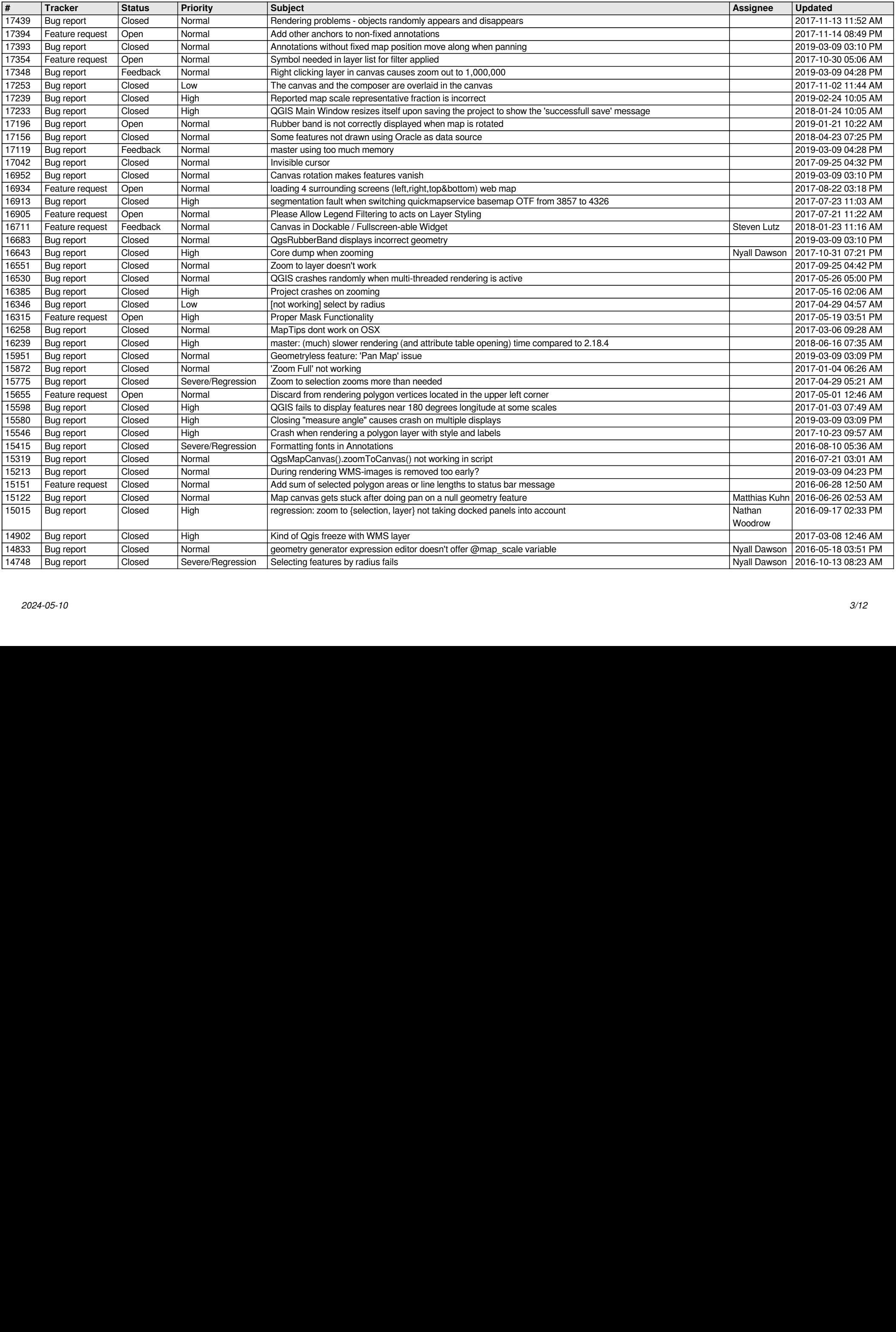

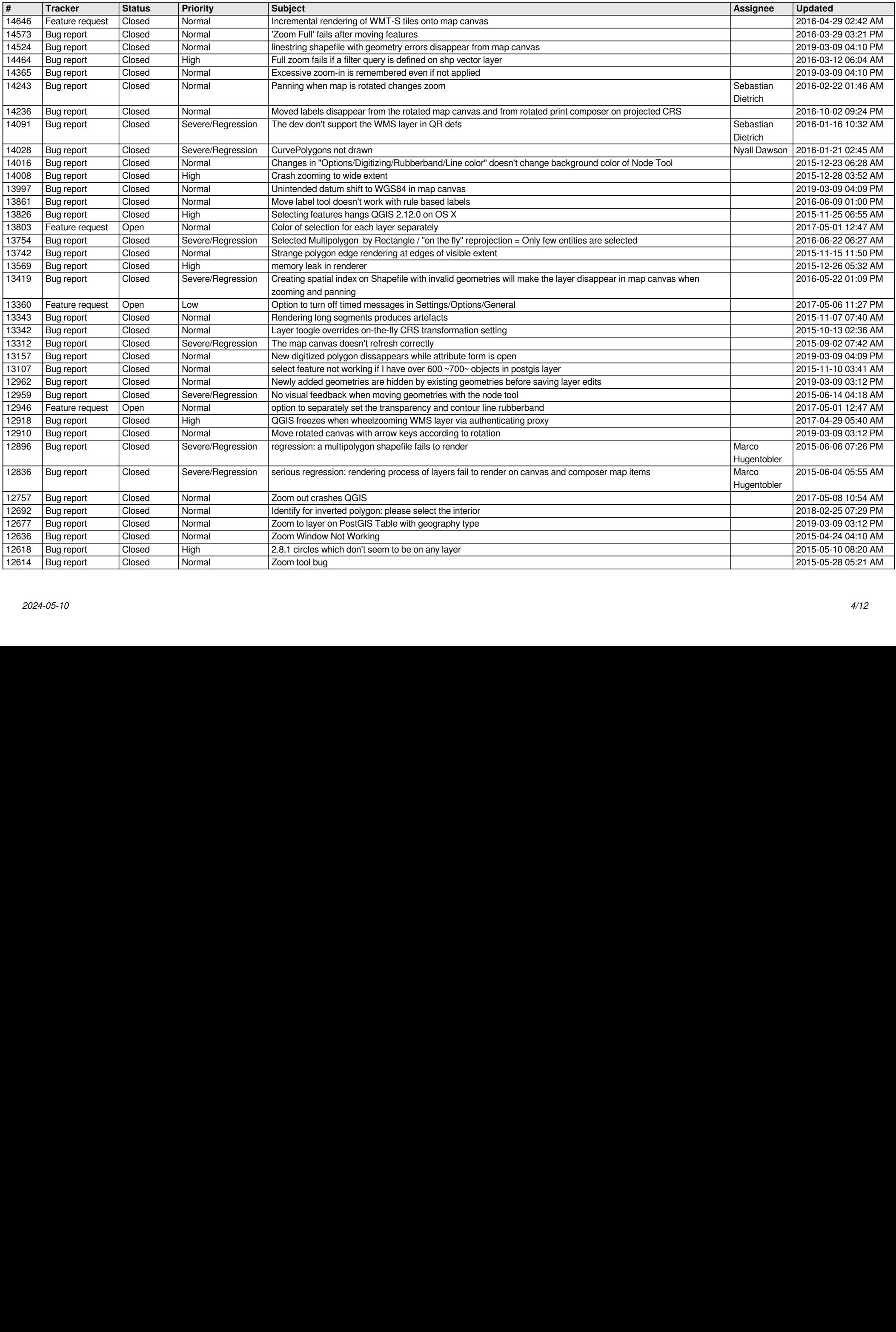

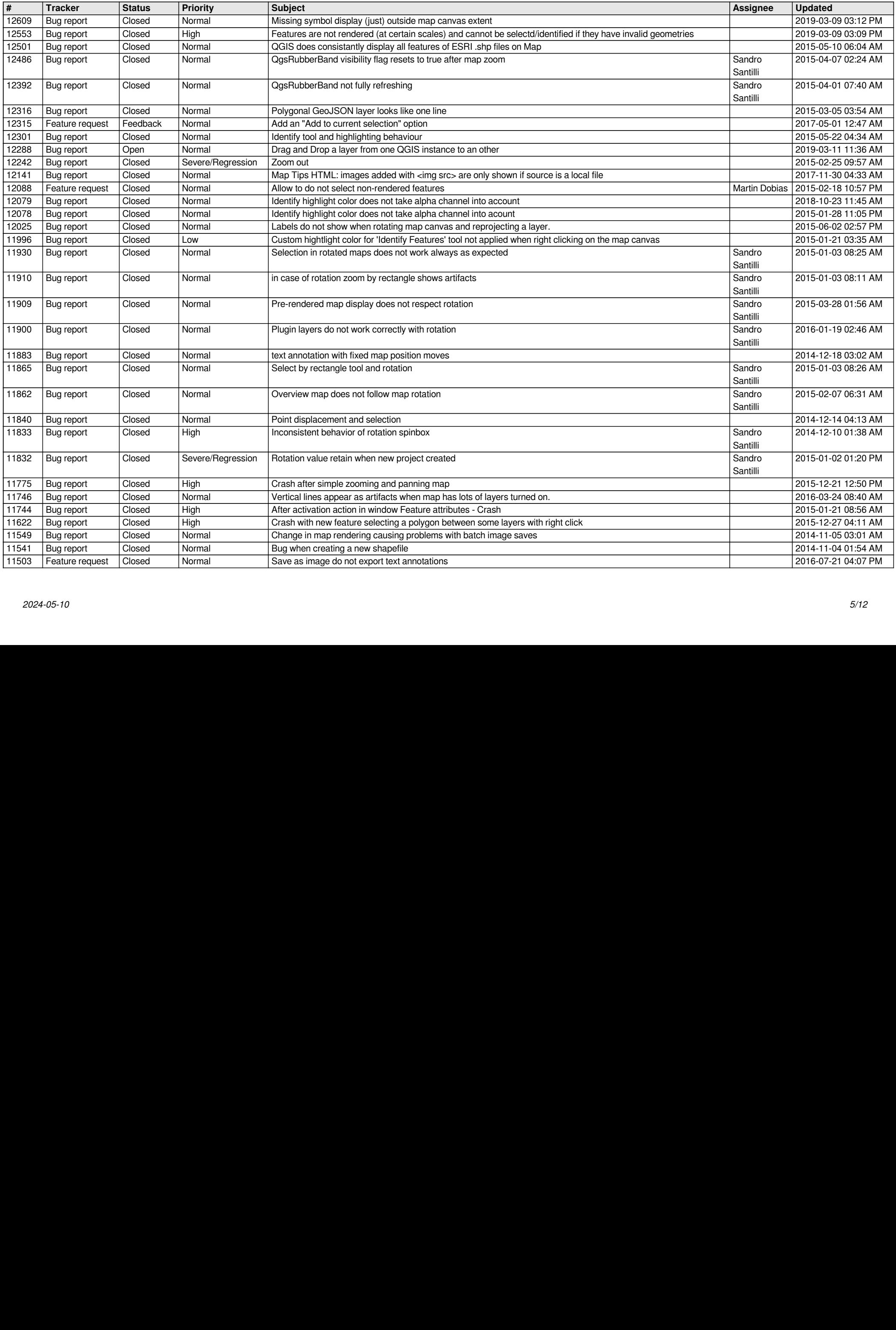

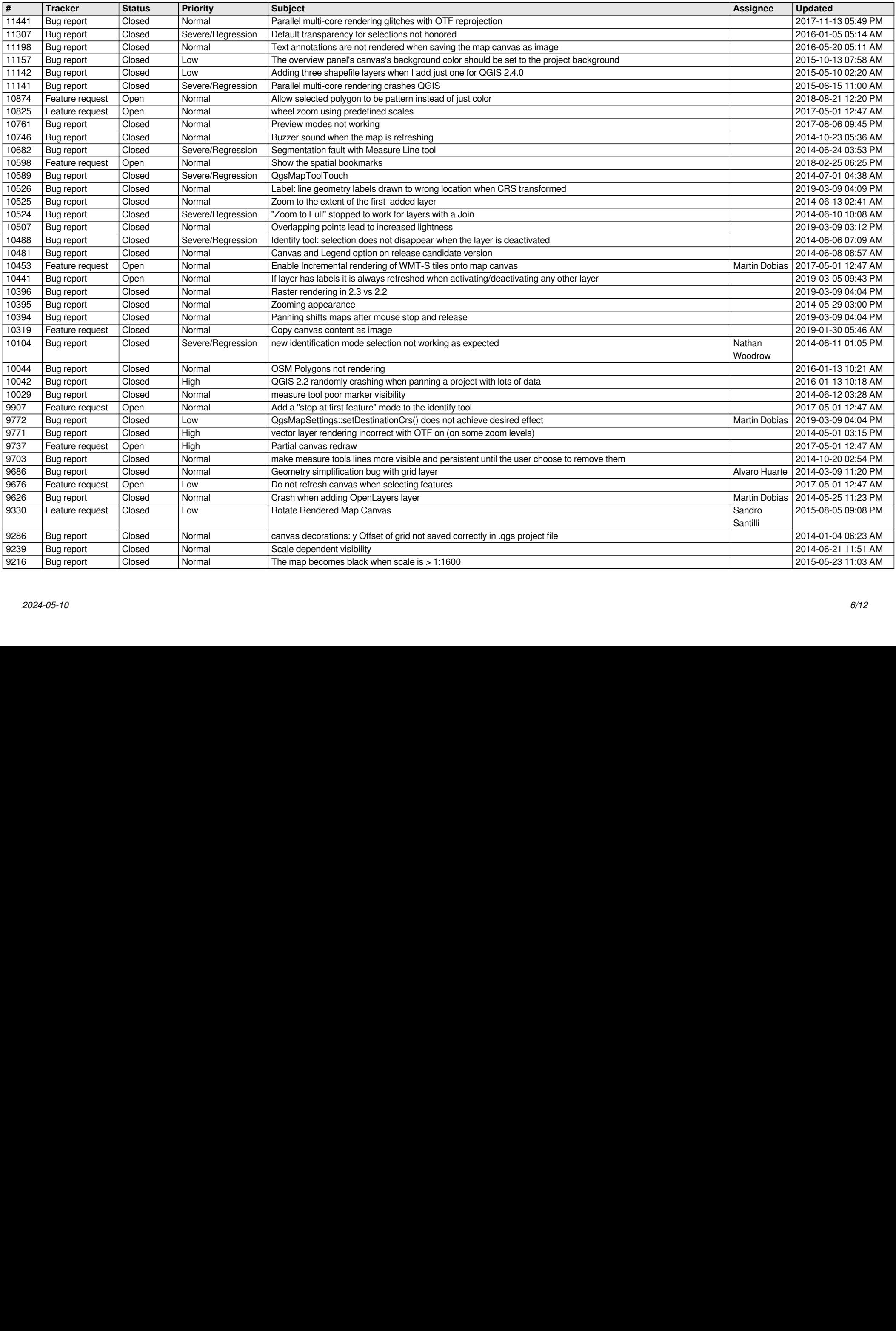

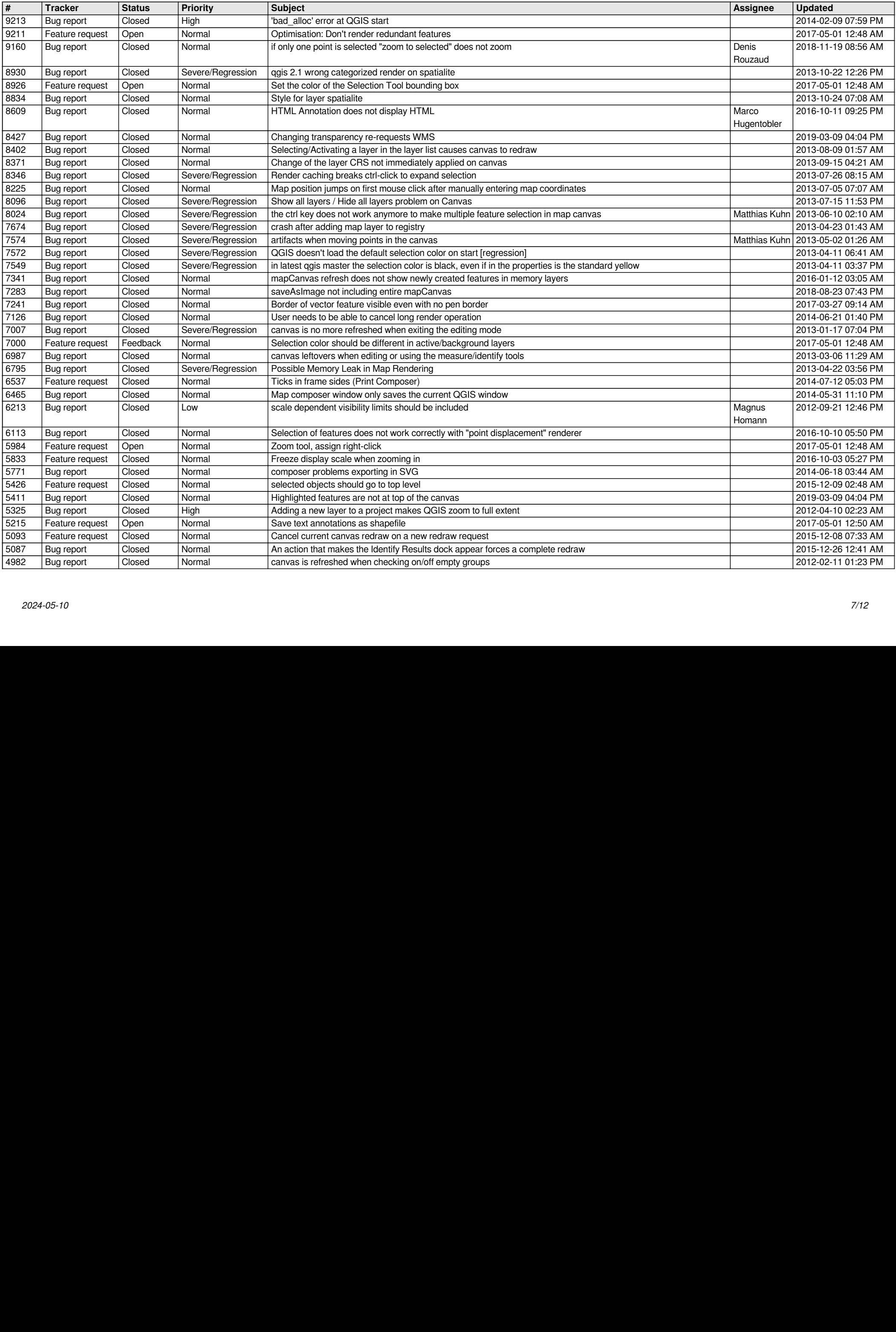

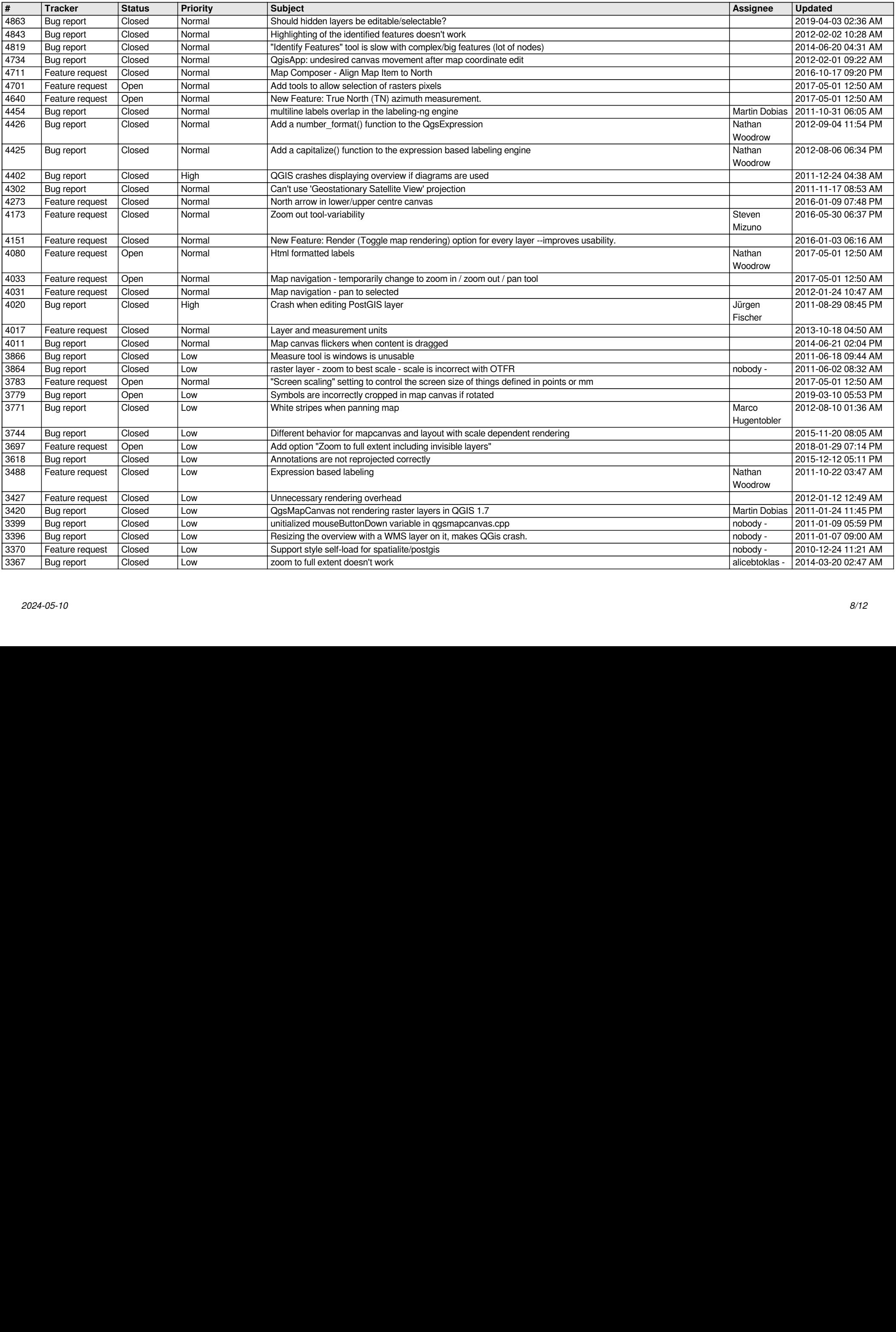

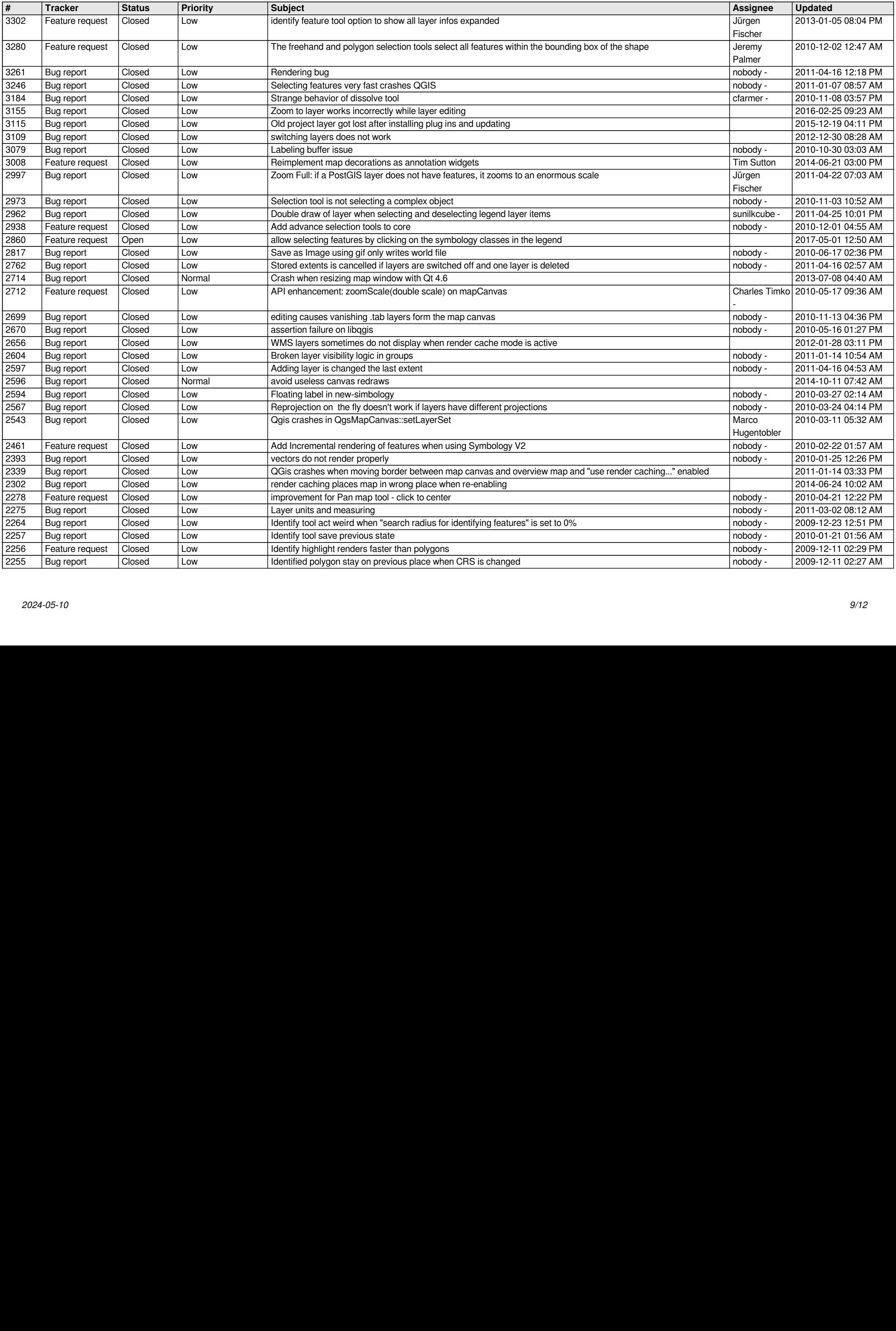

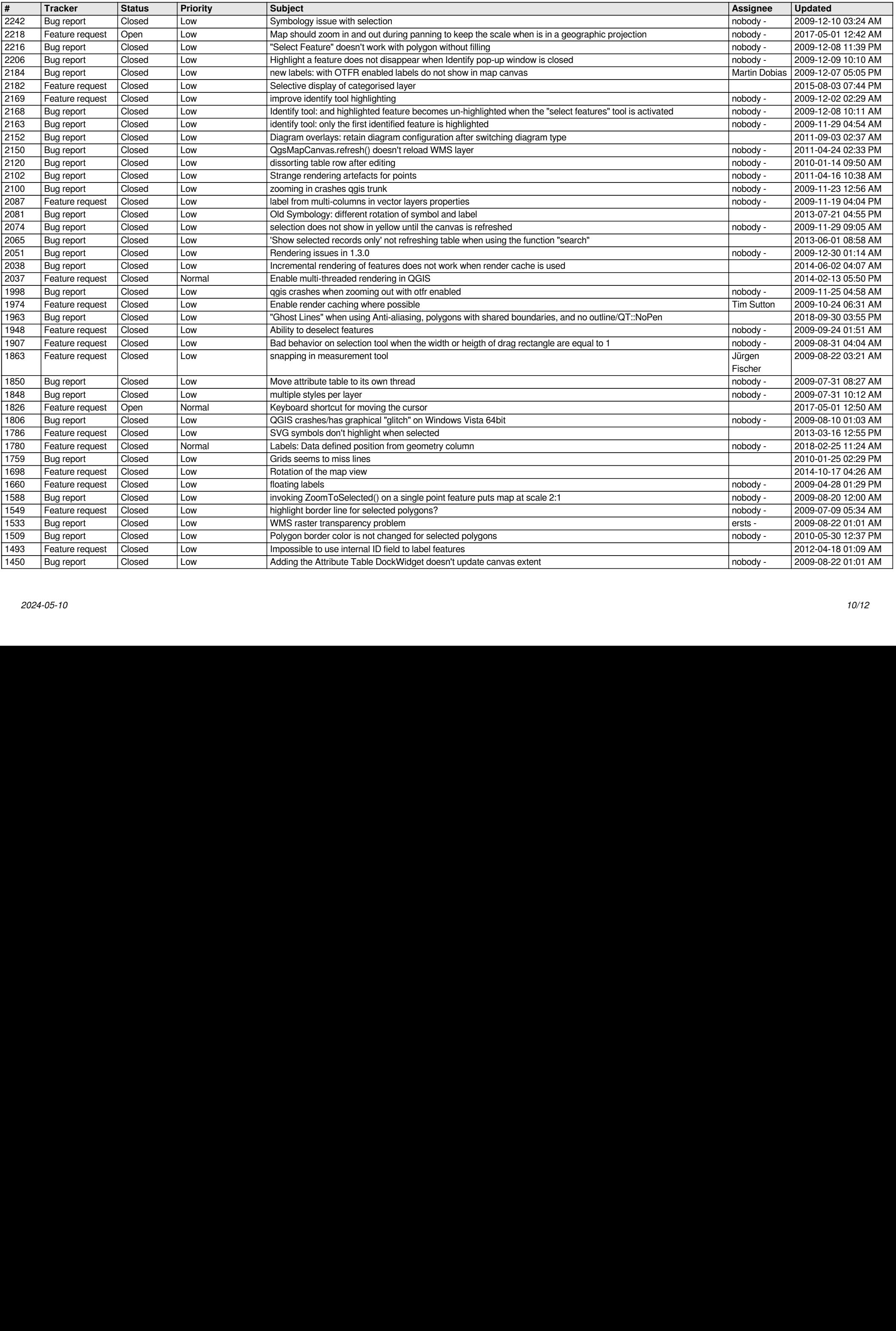

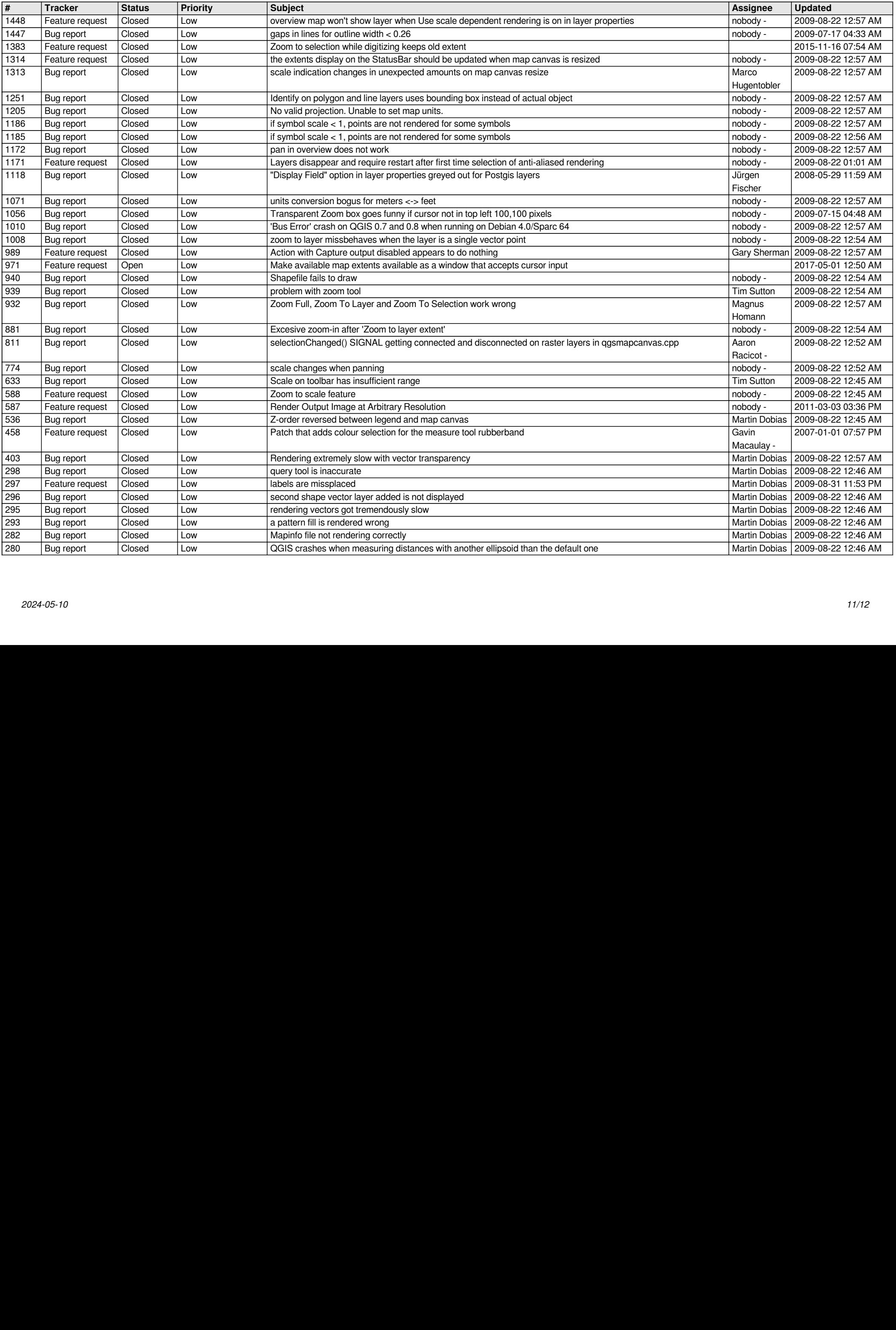

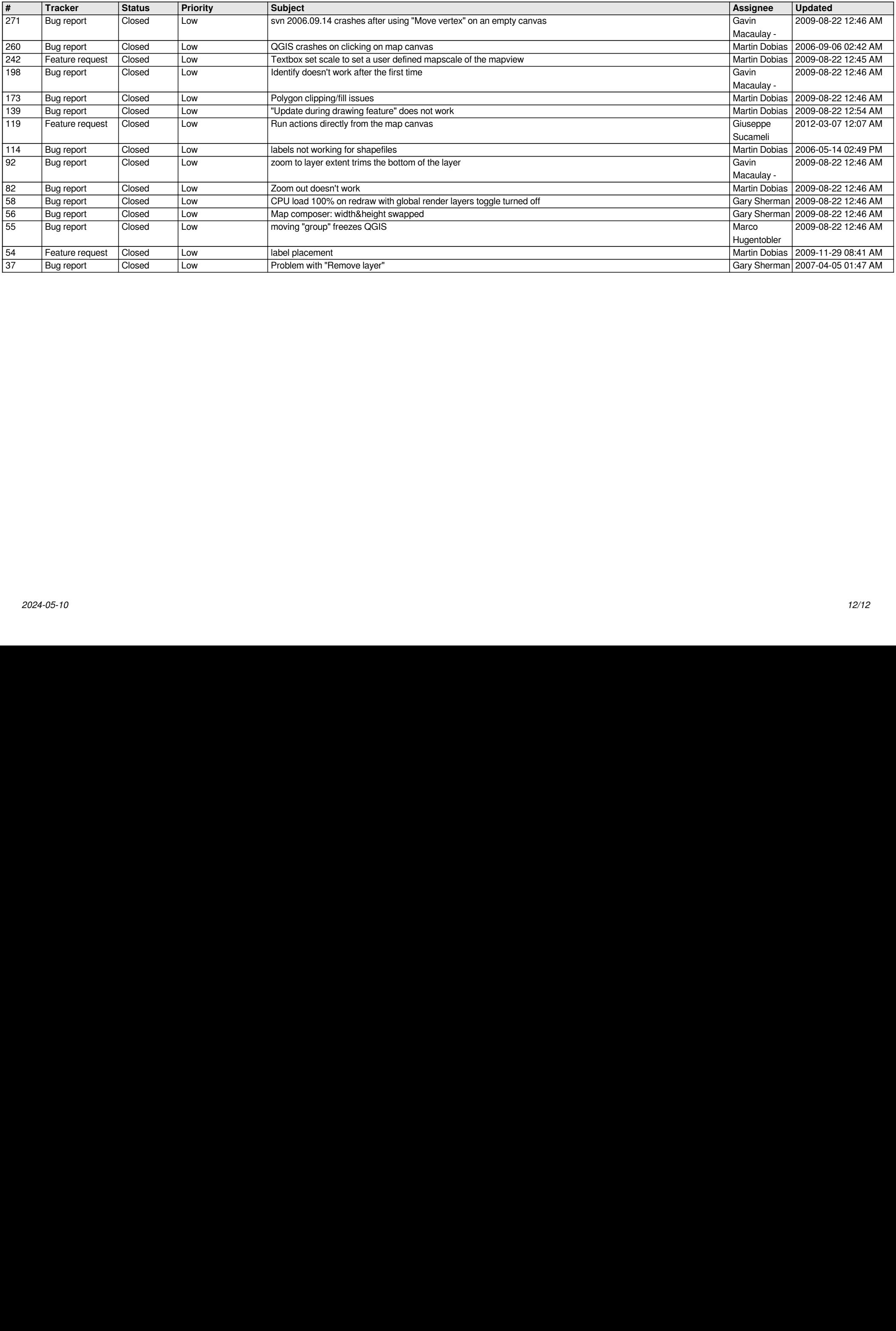